# **Leica DISTOTM X310**

**The original laser distance meter**

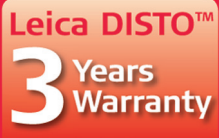

**OISTO** 

**COME** 

if registered within 8 weeks after purchase at www.disto.com

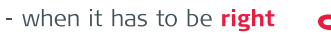

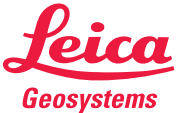

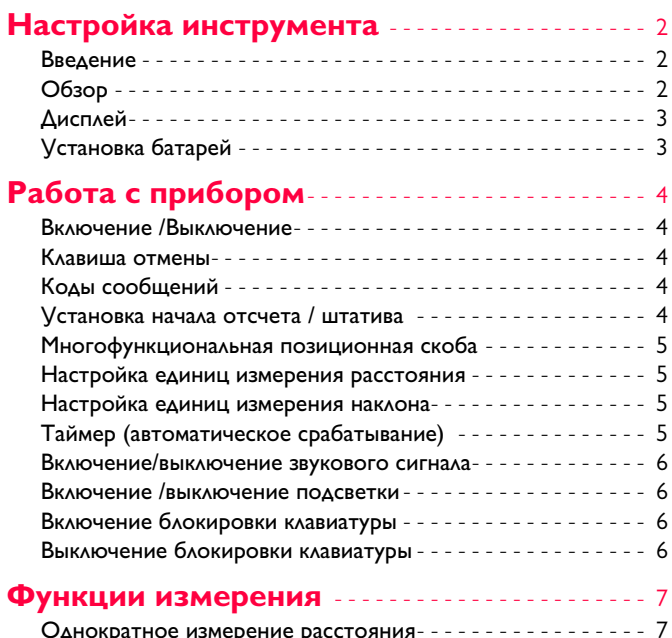

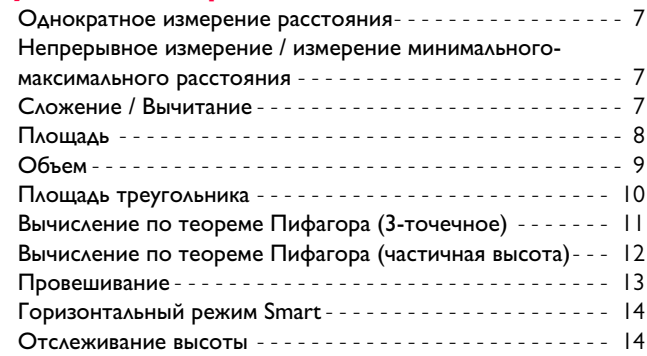

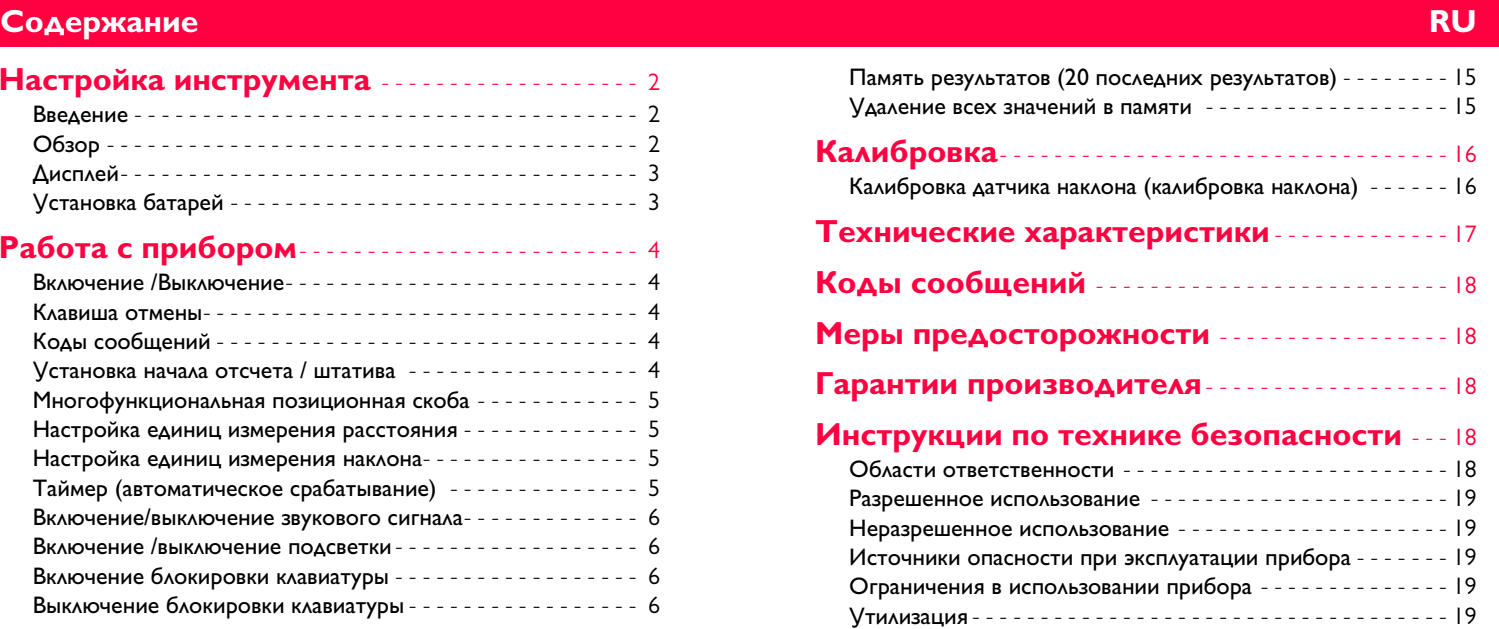

[Электромагнитная совместимость \(ЭМС\)](#page-20-0)- - - - - - - - - - - - - 20 [Классификация лазера](#page-20-1) - - - - - - - - - - - - - - - - - - - - - - - - - - - 20 [Надписи на приборе](#page-20-2) - - - - - - - - - - - - - - - - - - - - - - - - - - - - 20

# <span id="page-2-0"></span>Настройка инструмента

### <span id="page-2-1"></span>Введение

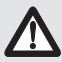

Перед началом работы с инструментом внимательно изучите инструкции по технике безопасности и данное руководство пользователя.

Лицо, ответственное за прибор, должно удостовериться, что все пользователи понимают и следуют данному руководству.

Используемые символы имеют следующие значения:

# **1 ВНИМАНИЕ**

Обозначает потенциально опасную ситуацию или приме нение не по назначению, если не предотвращать может привести к смерти или серьезным травмам.

# <u>/! ОСТОРОЖНО</u>

Обозначает потенциально опасную ситуацию и/или неправильное использование инструмента, которые могут привести к легким травмам и/или нанести материальный, финансовый или экологический ущерб.

Важные параграфы, которых необходимо придержи- $\mathbf{i}$ ваться при практическом применении, поскольку они позволяют использовать прибор технически корректно и рационально.

# <span id="page-2-2"></span>Обзор

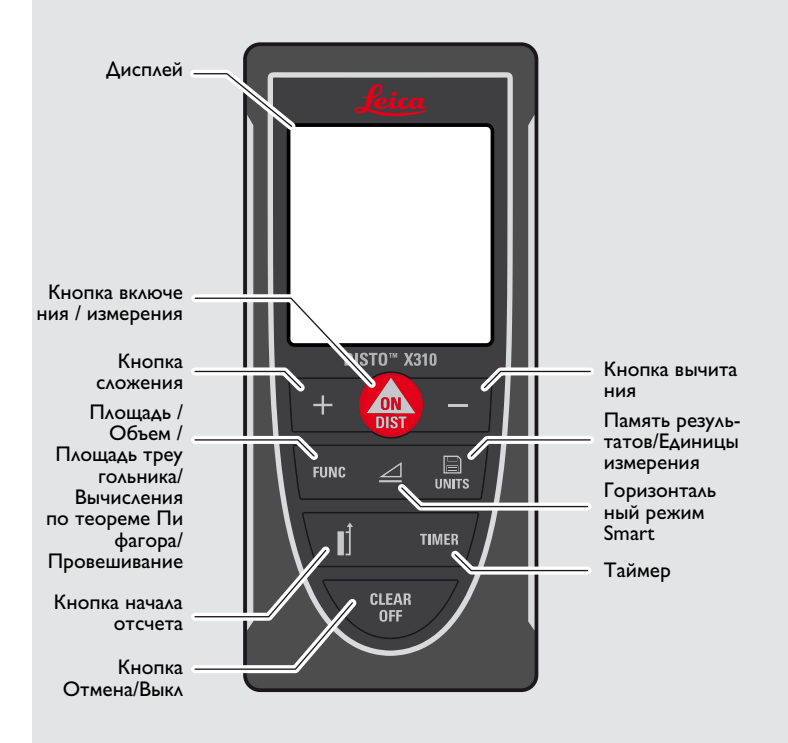

# **Настройка инструмента RU**

<span id="page-3-0"></span>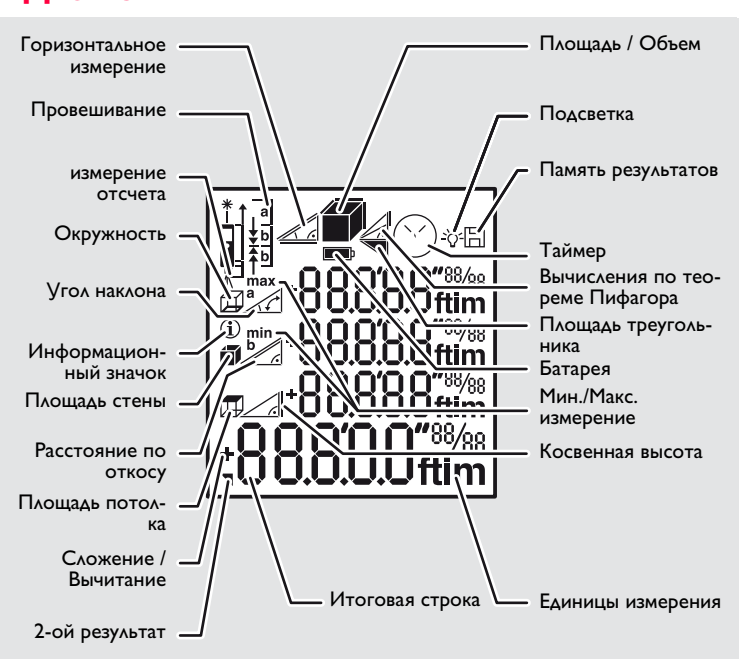

# <span id="page-3-1"></span>**Установка батарей**

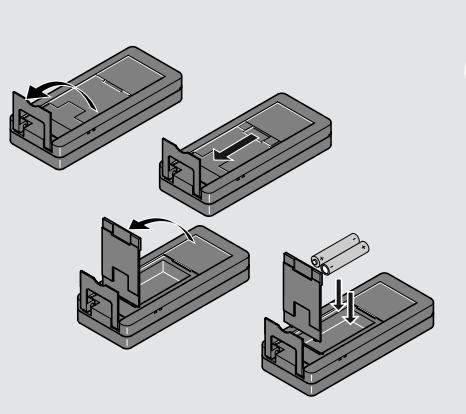

Для обеспечения надежного функцио нирования не используйте угольноцинковые аккумуля торные батареи. Замените батареи, когда на дисплее по явится мигающий символ батареи.

**i**

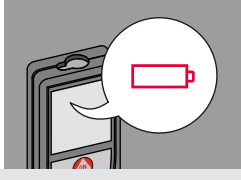

# <span id="page-4-0"></span>Работа с прибором

# <span id="page-4-1"></span>Включение /Выключение

### <span id="page-4-2"></span>Клавиша отмены

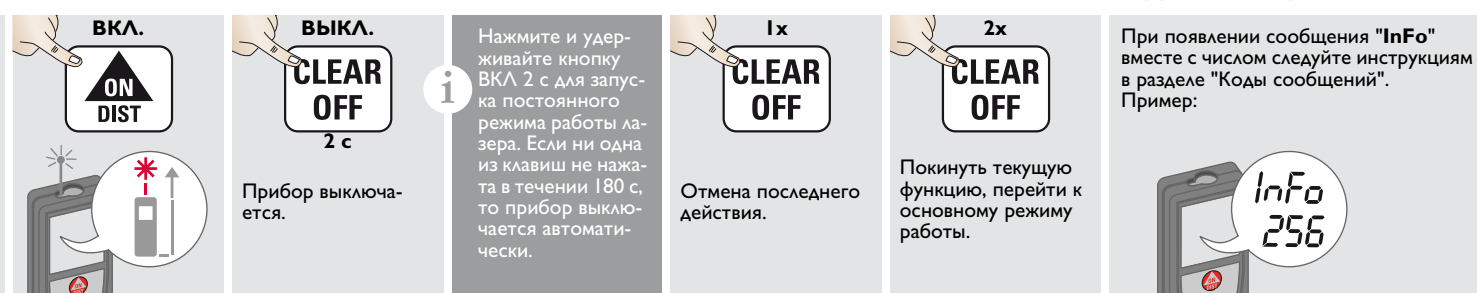

### <span id="page-4-4"></span>**V**становка начала отсчета / штатива

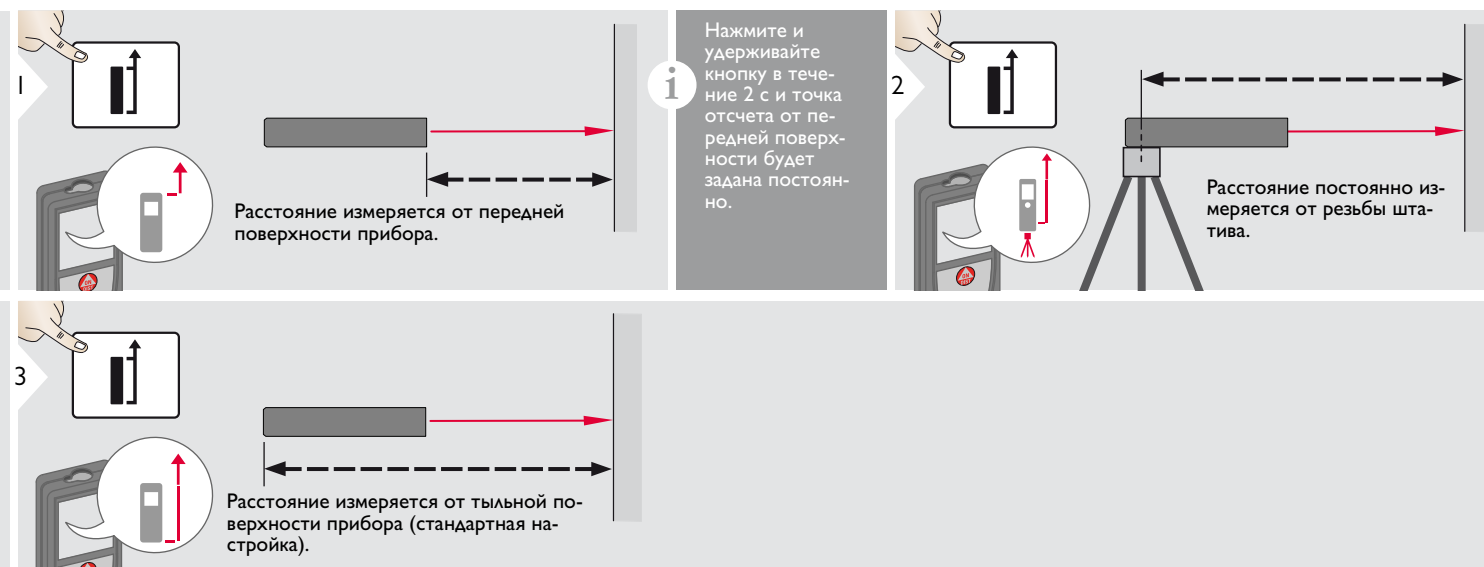

**RU** 

<span id="page-4-3"></span>Коды сообщений

### Работа с прибором

### <span id="page-5-0"></span>Многофункциональная позиционная скоба

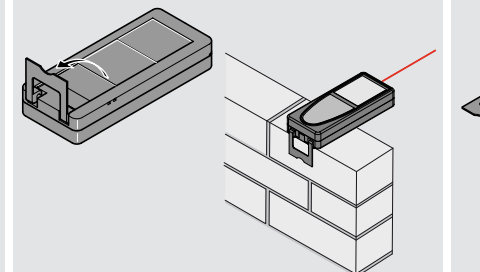

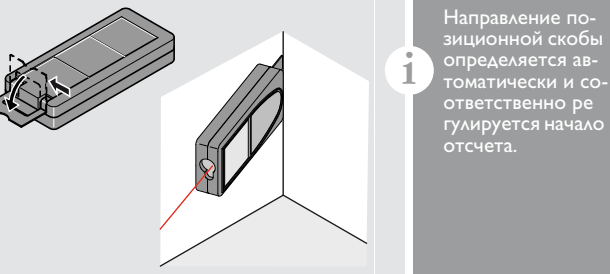

### <span id="page-5-1"></span>Настройка единиц измерения наклона Настройка единиц измерения расстояния

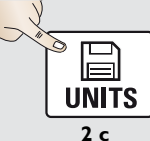

Переключение между следующими единицами измерения:

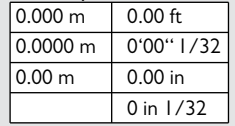

<span id="page-5-2"></span>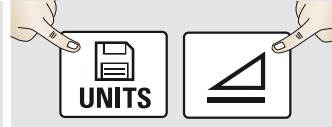

одновременно в течение 2 с

Переключение между следующими единица ми измерения:

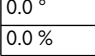

# <span id="page-5-3"></span>Таймер (автоматическое срабатывание)

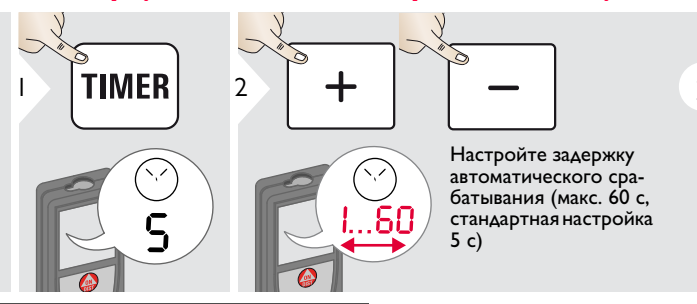

Как только клавиша будет отпущена, а лазер при этом активирован, на дисплее будет отображаться обратный счет се кунд, оставшихся до начала измерения. .<br>Vстановка задержки срабатывания рекомендована для точного наведения на цель, например, в случае больших расстояний. Это помогает избежать вибрации прибора при нажатии кнопки измерения.

Leica DISTO<sup>™</sup> X310 788479

# **Работа с прибором RU**

<span id="page-6-0"></span>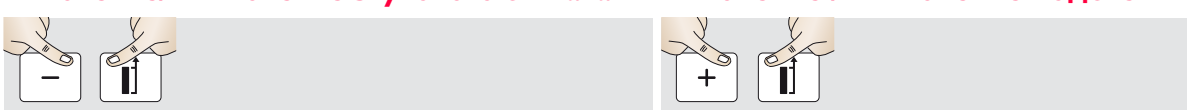

<span id="page-6-1"></span>**одновременно** 

<span id="page-6-3"></span>

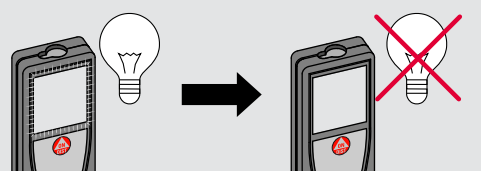

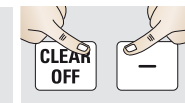

**одновременно** 

**одновременно** 

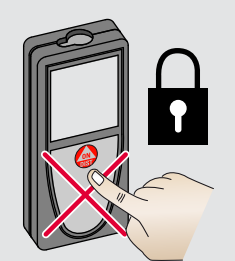

<span id="page-6-2"></span>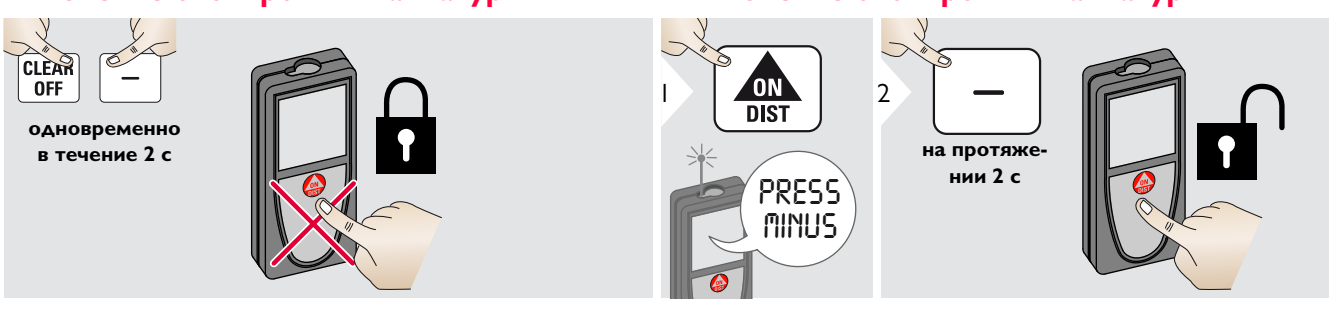

### <span id="page-7-1"></span><span id="page-7-0"></span>**Однократное измерение расстояния**

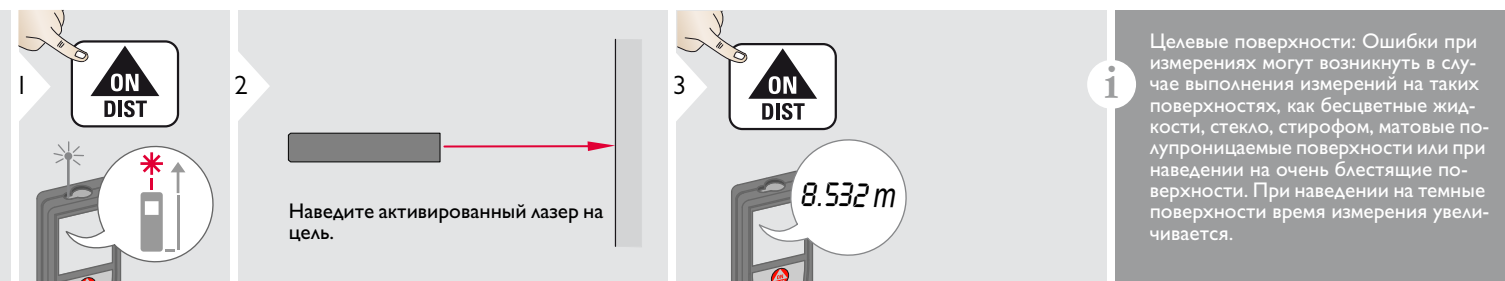

# <span id="page-7-2"></span>**Непрерывное измерение / измерение минимального-максимального расстояния**

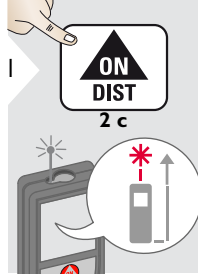

мин. Макс. 2

Измеренное минимальное и максимальное расстояние отображается на дисплее (мин, макс). Последнее измеренное расстояние отображается в итоговой строке.

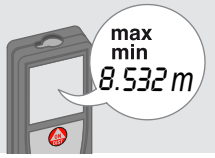

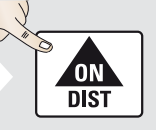

3

Прекращение непрерывного измерения / измерения минимального-максимального расстояния.

Эта функция используется для измерения диагоналей 8.532 *m* (максимальные значение) или горизонтальных расстояний до вертикальной поверхности (минимальное значение).

# <span id="page-7-3"></span>Сложение / Вычитание

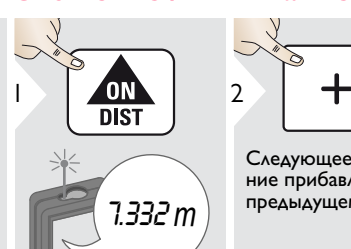

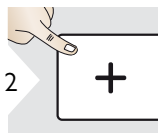

Следующее измерение прибавляется к предыдущему.

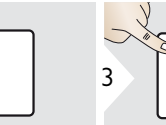

Следующее измере-

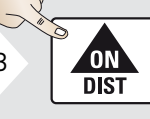

ние вычитается из предыдущего. 7.332 *<sup>m</sup>*

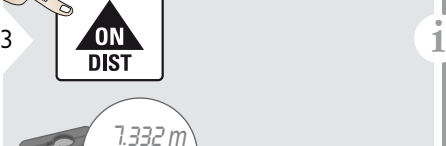

12.847 *m*

Результат отображается в итоговой строке, а измеренное значение выше. Этот процесс можно повторять столько раз, сколько это необходимо. Этот же процесс может быть исполь зован для сложения или вычитания площадей или объемов.

Leica DISTOTM X310 788479 **7**

<span id="page-8-0"></span>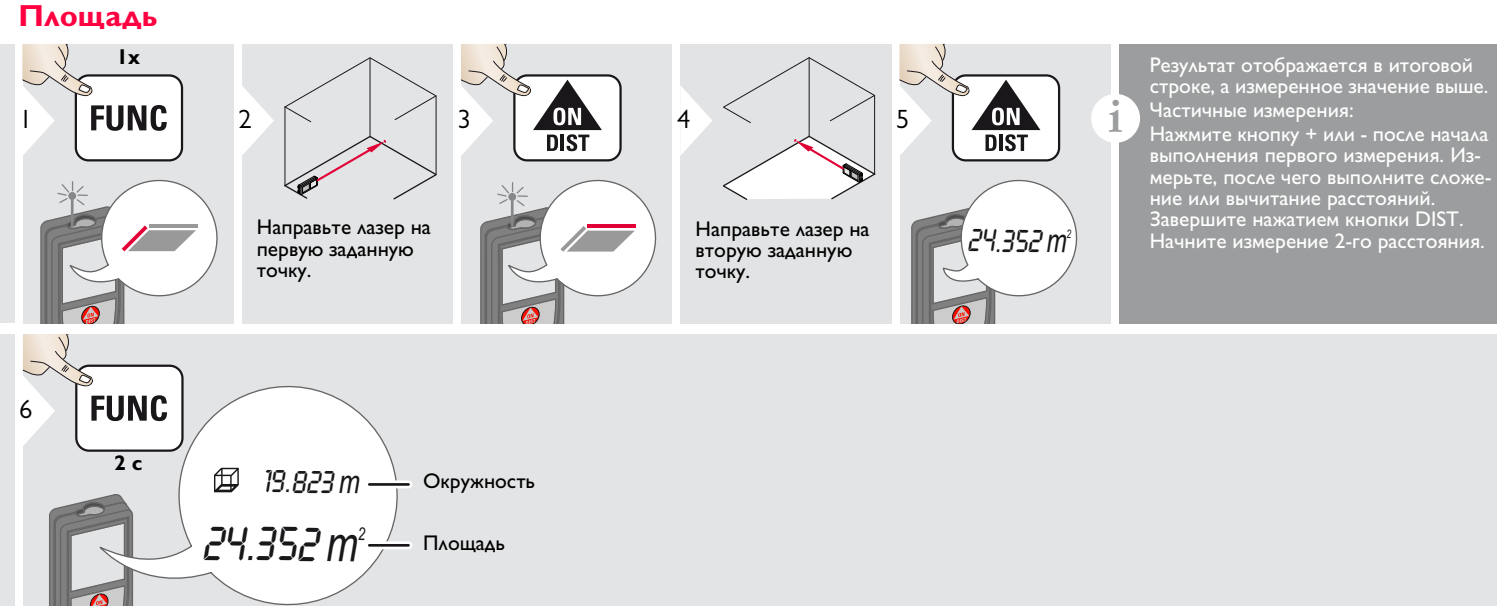

<span id="page-9-0"></span>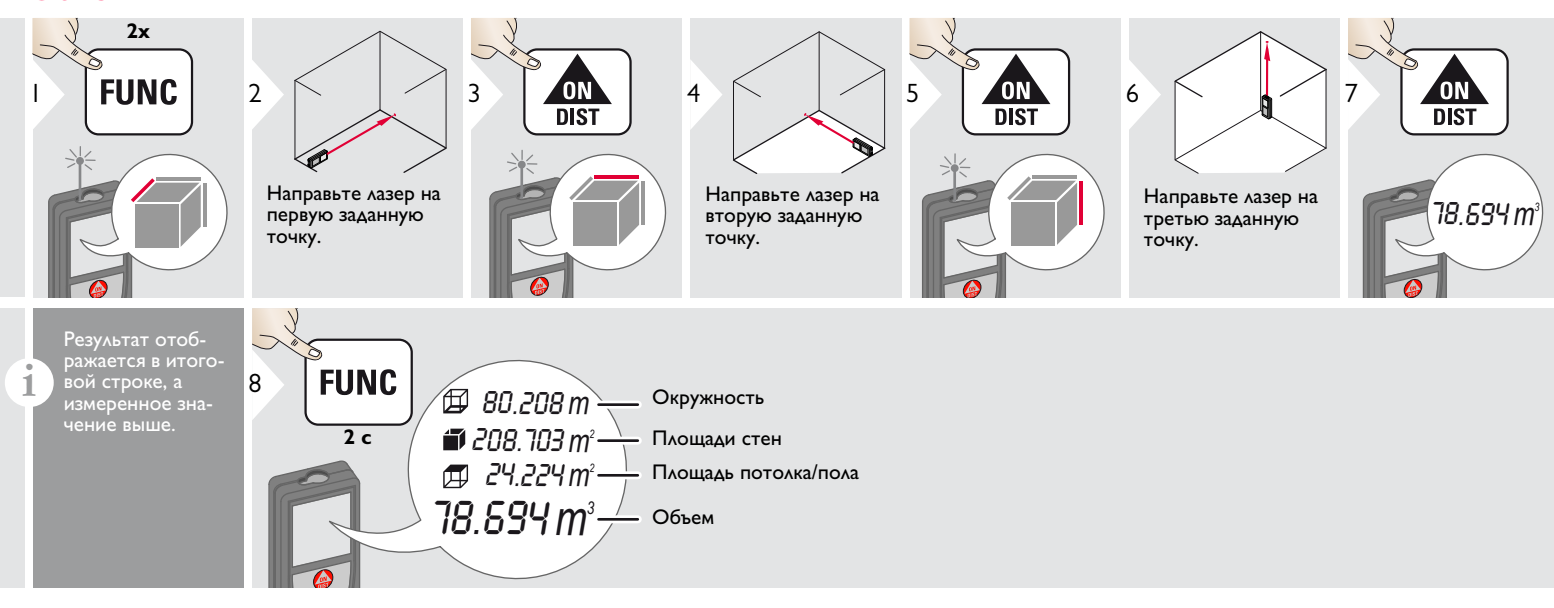

<span id="page-10-0"></span>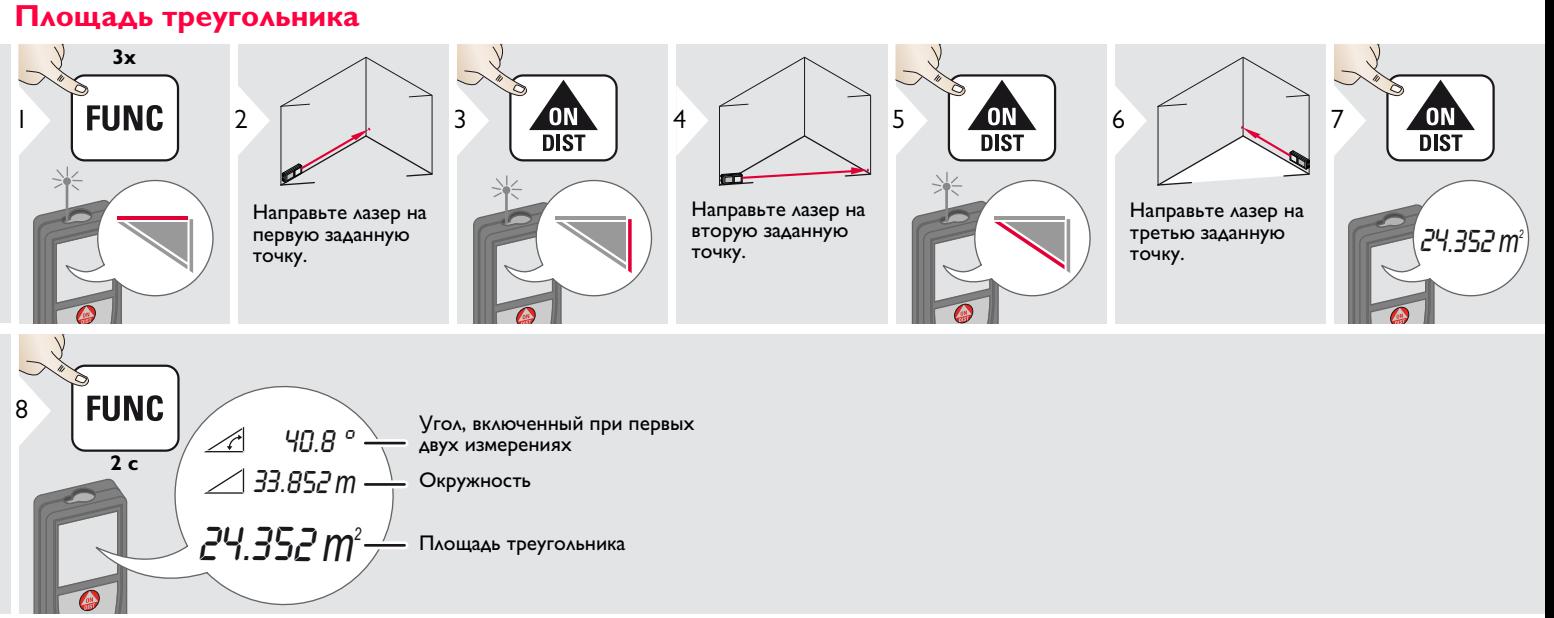

<span id="page-11-0"></span>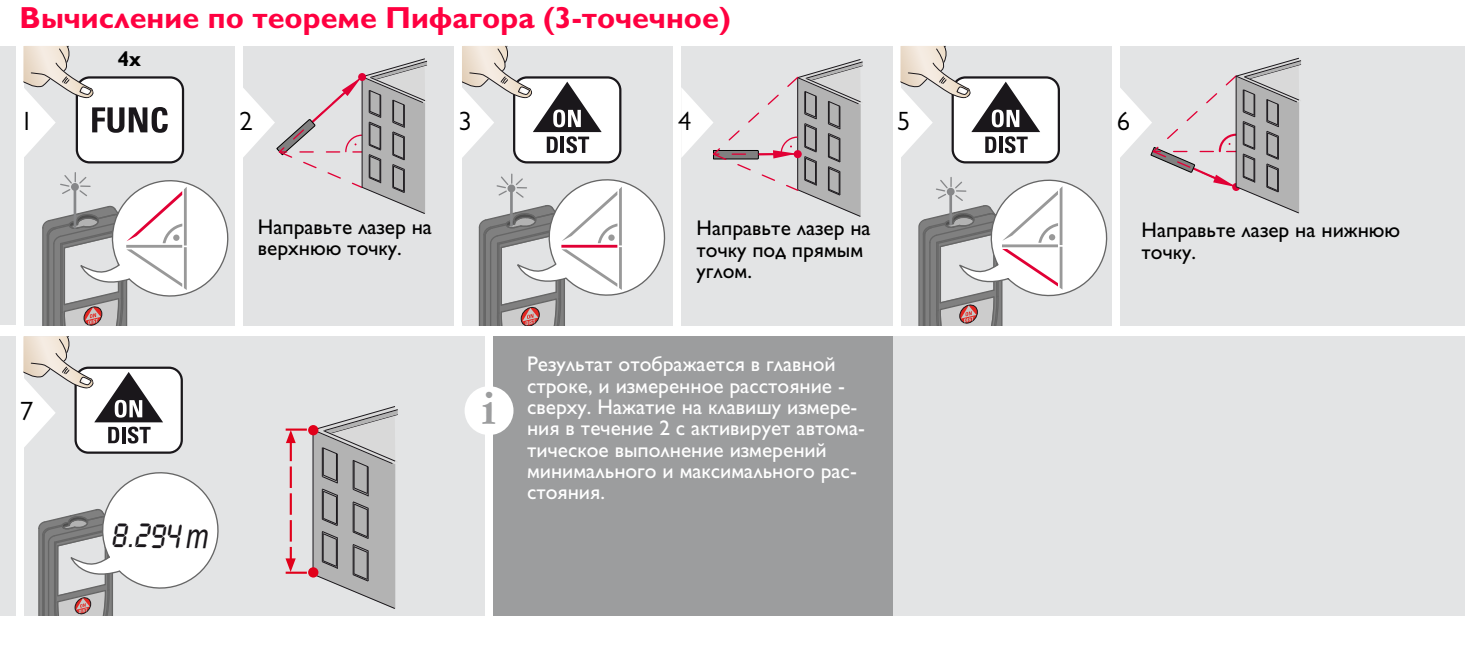

<span id="page-12-0"></span>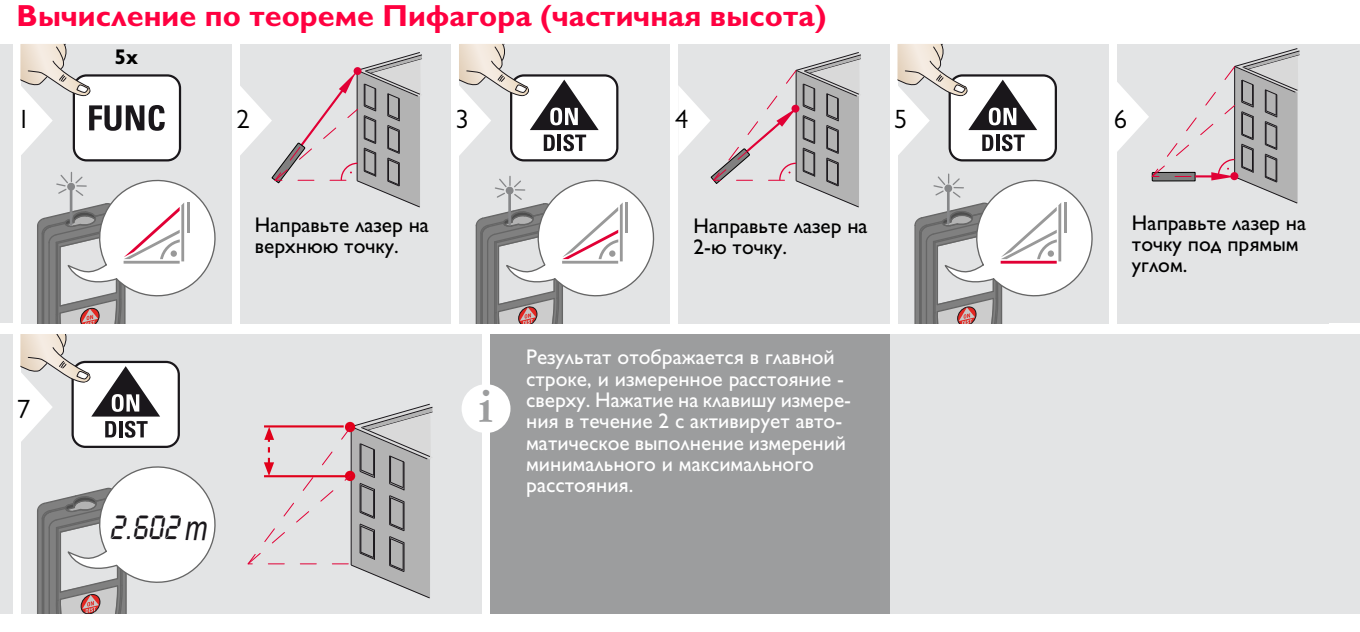

<span id="page-13-0"></span>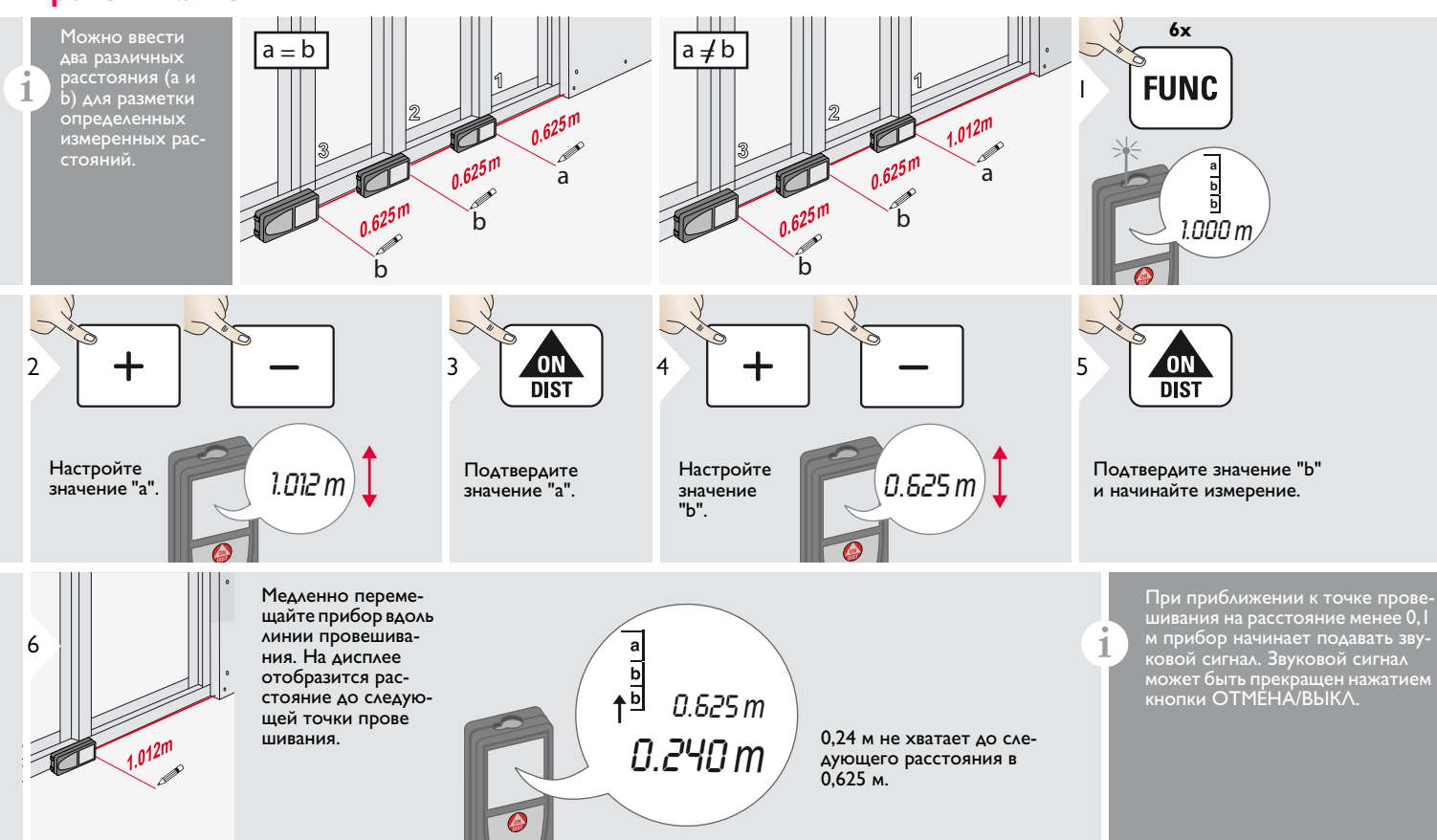

### <span id="page-14-0"></span>Горизонтальный режим Smart

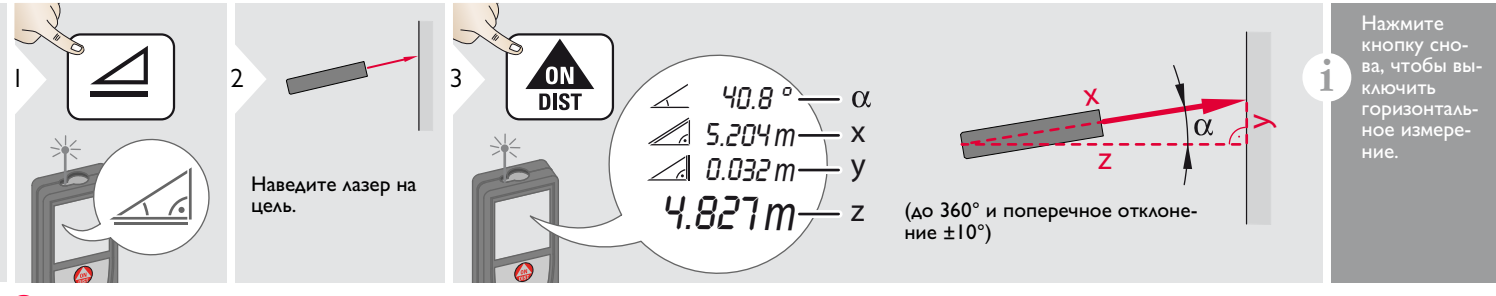

### <span id="page-14-1"></span>Отслеживание высоты

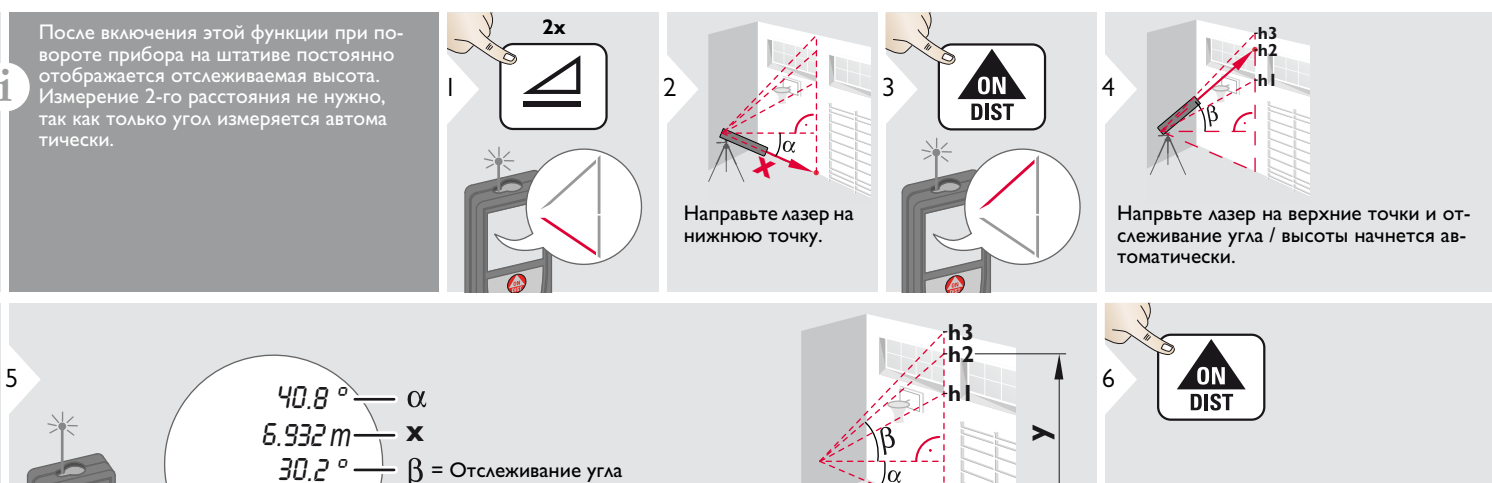

 $9.827$   $m$   $\rightarrow$  y = Otcaeживание высоты ведется при

повороте прибора на штативе

Остановка отслеживания высоты и отображение последнего значения.

# <span id="page-15-1"></span><span id="page-15-0"></span>**Функции измерения RU Память результатов (20 последних результатов) Удаление всех значений в**

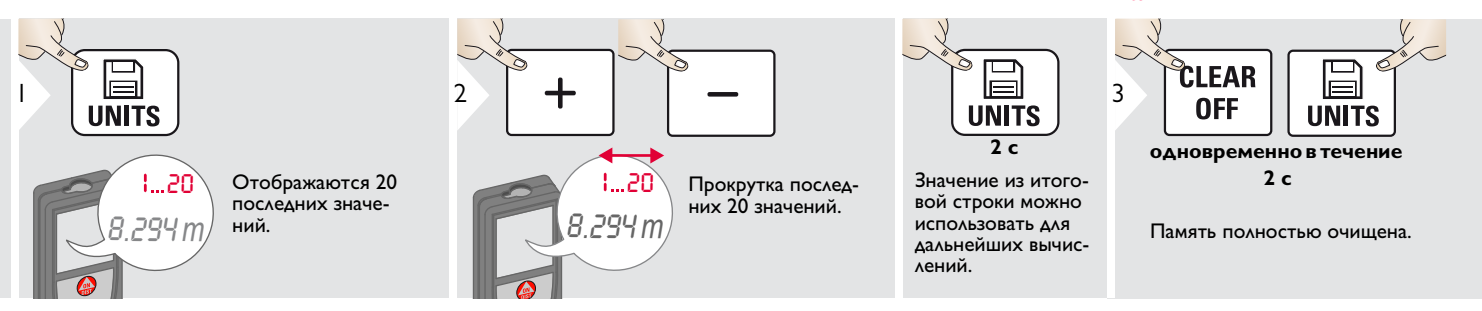

# <span id="page-16-0"></span>**Калибровка RU Калибровка датчика наклона (калибровка наклона)**

<span id="page-16-1"></span>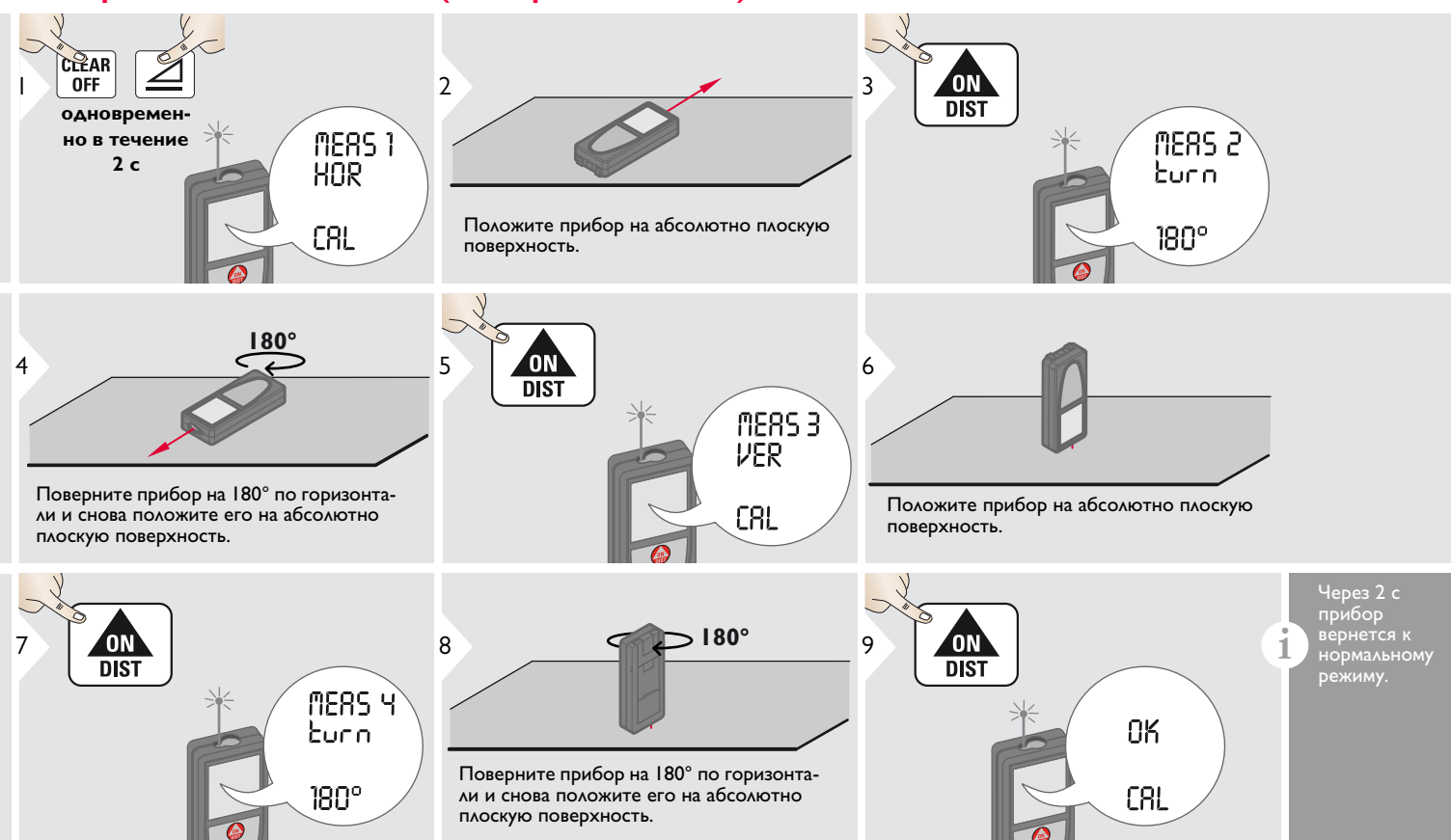

### <span id="page-17-0"></span>**Технические характеристики RU**

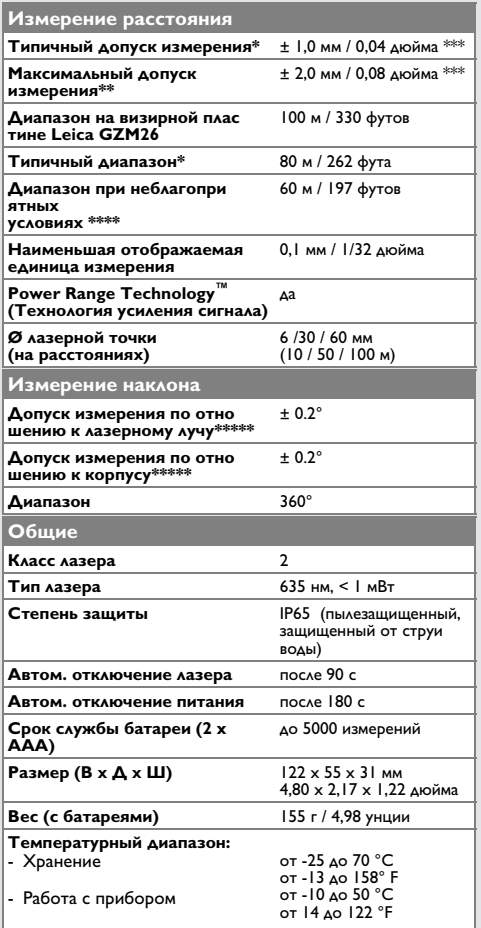

\* применимо при коэффициенте отражения целевой поверхности 100 % (белая окрашенная стена), низком фоновом освещении, температуре 25 ºC

\*\* применимо при коэффициенте отражения целевой поверхности от 10 до 500 %, высоком фоновом освещении, температуре от - 10 ºC до + 50 ºC

 $**$  Допуски применимы для расстояний от 0,05 м до 10 м с уровнем достоверности 95%. Максимальный допуск может доходить до 0,1 мм/м при расстоянии от 10 м до 30 м и до 1,15 мм/м при расстоянии больше 30 м

\*\*\*\* применимо при коэффициенте отражения целевой поверхности 100 %, фоновом освещении от 10 000 люкс до 30 000 люкс

\*\*\*\*\* после калибровки пользователем. Дополнительные отклонения относительно угла +/- 0,01° на градус до +/-45° в каждом квадранте. Применимо при комнатной температуре. Для всего диапазона рабочей температуры максимальное отклонение увеличивается на +/- 0,1°.

Для получения точных косвенных результатов рекомендуется использовать штатив. Для получения точных результатов измерения наклона следует избегать поперечного наклона. **i**

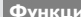

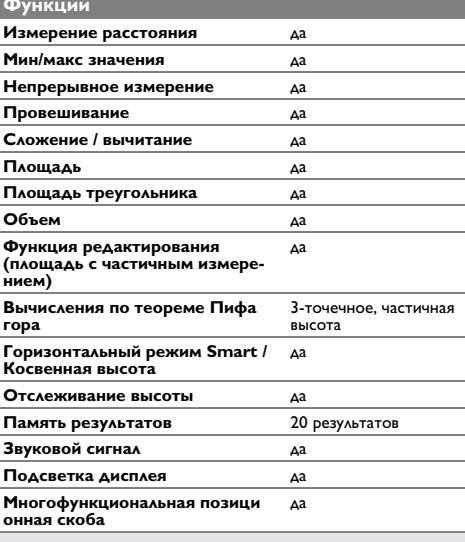

<span id="page-18-0"></span>Если сообщение об **??????** остается активным после нескольких отключений и включений инструмента, пожалуйста, обратитесь к авторизованному дилеру. При появлении сообщения **InFo** вместе с числом нажмите кнопку Очистить и следуйте указанным инструкциям:

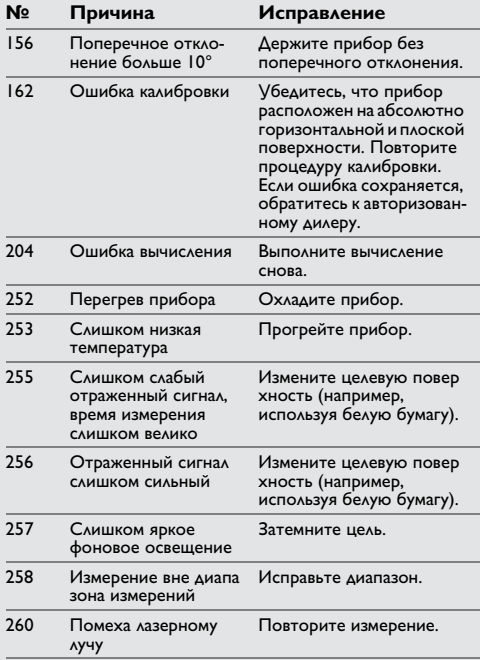

- <span id="page-18-1"></span>**Меры предосторожности** • Периодически протирайте прибор мягкой влажной салфеткой.
- Не погружайте прибор в воду.
- Никогда не используйте агрессивные чистящие средства или растворители.

<span id="page-18-2"></span>**Гарантии производителя** К устройству прилагается гарантия на 3 года. Чтобы получить гарантию на 3 года, продукт необходимо зарегистрировать на нашем сайте www.disto.com в течение 8 недель со дня покупки. Если продукт не зарегистрирован, гарантия предоставляется на 2 года.

<span id="page-18-3"></span>Ответственное должностное лицо эксплуатирующей организации должно быть уверено, что все пользователи понимают эти инструкции и следуют им.

# <span id="page-18-4"></span>**Области ответственности**

# оригинального оборудования:

**оригинального оборудования:**  Leica Geosystems AG Heinrich-Wild-Strasse CH-9435 Heerbrugg Internet: www.disto.com Вышеуказанная компания несет ответс твенность за поставку прибора, включая Руководство пользователя, в полностью

безопасном состоянии. Вышеуказанная компания не несет ответственности за принадлежности производства сторонних компаний.

# **Обязанности лица, ответственного**

- **за эксплуатацию прибора:** Ясно понимать требования предупредительных надписей на приборе, а также Руководства пользователя.
- Знать требования инструкций по технике безопасности и предотвращению несчастных случаев.
- Всегда принимать меры для предотвращения доступа к изделию неуполномоченного персонала.

### <span id="page-19-0"></span>Разрешенное использование

- Измерение расстояний
- Измерение наклона

### <span id="page-19-1"></span>Неразрешенное использование

- Использование прибора без инструкции
- Использование, выходящее за пределы разрешенных операций
- Вывод из строя систем безопасности и удаление с прибора предупредительных и указательных надписей
- Вскрытие прибора с помощью инструментов (отверток, и т.д.)
- Изменение конструкции прибора или его модификация
- Использование аксессуаров, полученных от других производителей, если они не допущены к применению
- Намеренное ослепление третьих лиц, также в темноте
- Ненадлежащие меры безопасности на участке произведения геодезической съемки (например, при проведении измерений на дорогах, стройплощадках И Т.Д.)
- Безответственное обращение с прибором на лесах, лестницах, при измерениях вблизи работающих машин или открытых частей машин и уста новок без защиты
- Прямое наведение прибора на солнце

### <span id="page-19-2"></span>Источники опасности при эксплуатации прибора <u>/! ВНИМАНИЕ</u>

Если прибор роняли, неправильно использовали или модифицировали, то при работе с таким прибором Вы можете получить неправильные результаты измерений. Периодически проводите контрольные измерения.

Особенно после того, как прибор подвергался чрезмерным механическим и другим воздействиям, а также до и после выполнения ответственных измери тельных работ.

# <u>/! ОСТОРОЖНО</u>

Ни в коем случае не пытайтесь ремонтировать прибор самостоятельно. В случае возникновения неисправностей, свяжитесь с местным дилером.

# <u>/!\</u> внимание

Внесение изменений и модификаций, которые не были согласованы, могут повлечь за собой утерю пользователем полномочий управлять оборудованием.

### <span id="page-19-3"></span>Ограничения в использовании прибора

См. главу "Технические характеристики".

Прибор спроектирован для использования в условиях, характерных для мест постоянного проживания людей. Не используйте этот прибор во взрывоопасных или других агрессивных условиях.

### <span id="page-19-4"></span>**Утилизация**

# ОСТОРОЖНО

Плоские батарейки не подлежат утилизации с бытовыми отходами. Позаботьтесь об окружающей среде, сдайте их на сборный пункт, организованный в соответствии с государственными или мест ными нормами.

Изделие не подлежит утилизации с бытовыми отходами.

Утилизируйте изделие надлежащим образом в соответствии с государственными нормами, действующими в вашей стране.

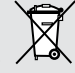

Придерживайтесь национальных или местных нормативов.

Информацию по особому обращению с продуктом и обработке отходов можно скачать на нашей домашней странице.

# **Инструкции по технике безопасности RU**

# <span id="page-20-0"></span>мость (ЭМС)

### **мость (ЭМС)**  $\overline{\mathbb{V}}$

**ВНИМАНИЕ** Прибор соответствует самым жестким требованиям действующих стандартов и правил в этой области.

Однако, полностью исключить влияние прибора на другое оборудование нельзя.

# <span id="page-20-1"></span>**Классификация лазера**

Прибор излучает видимые лазерные лучи из своей передней части:

Изделие относится ко 2-му классу лазеров в соответствии с:

• IEC60825-1: 2007 "Безопасность лазерных изделий"

**Лазерные изделия класса 2:** Не смотрите в лазерный луч и не направляйте его без надобности на других людей. Защита глаз обычно осуществляется путем отведения их в сторону или закрытием век.

# $\frac{\sqrt{1}}{2}$ внимание

**ВНИМАНИЕ** Прямой взгляд на луч через оптические устройства (например, бинокли, зрительные трубы) может быть опасен.

# <u>/!\ осторожно</u>

**ОСТОРОЖНО** Взгляд на лазерный луч может быть опасным для глаз.

<span id="page-20-2"></span>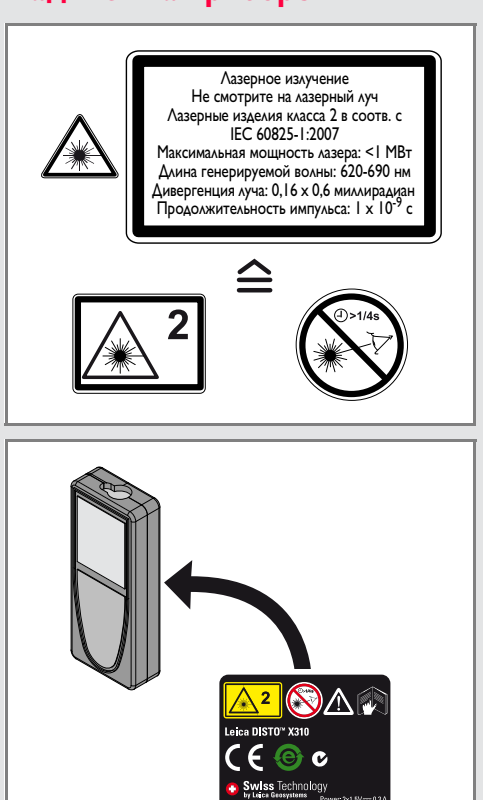

Все иллюстрации, описания и технические требования могут быть изменены без предшествующего уведомления.

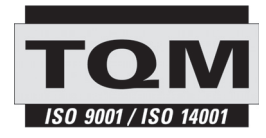

Компания Leica Geosystems AG, Хеербругг, Швейцария, сертифицирована относительно наличия систем контроля качества, отвечающих международным стандартам управления качеством и систем контроля качества (стандарт ISO 9001), а также стандартам систем управления окружающей средой (стандарт ISO 14001).

Повсеместное управление качеством - наш вклад в удовлетворенность потребителя. Попросите вашего агента компании Leica Geosystems предоставить вам более подробную информацию о программе повсеместного управления качеством.

Авторское право Leica Geosystems AG, Heerbrugg, Switzerland 2011 Перевод оригинального текста (788479 EN)

Пат. №: WO 9427164, WO 9818019, WO 0244754, WO 0216964, US 5949531, EP 1195617, US 7030969, WO 03104748

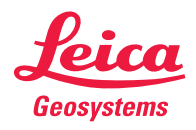

- when it has to be right